## Website-Konfiguration

**Konfigurationsbereich von Plone und Zusatzprodukten.**

## Plone-Konfiguration

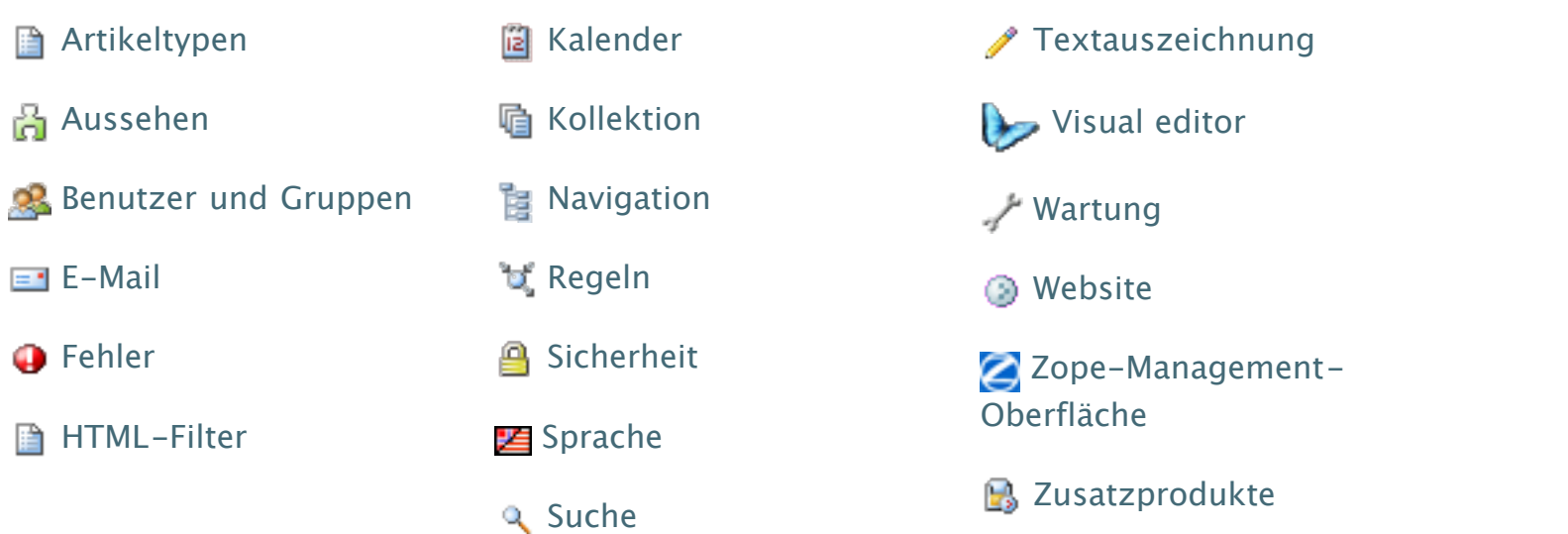

## Konfiguration von Zusatzprodukten

Keine Produkteinstellungen verfügbar.

## Plone-Versionsübersicht

- **Plone 3.3.5**
- $\blacksquare$  CMF 2.1.2
- Zope (unreleased version, python 2.4.6, darwin)
- Python 2.4.6 (#1, Mar 8 2010, 15:59:24) [GCC 4.2.1 (Apple Inc. build 5646) (dot 1)]
- **PIL 1.1.6**

Ihre Website läuft im »Produktionsmodus«. Dieses ist der bevorzugte Modus für eine öffentlich zugängliche Website, bedeutet aber, dass einige Konfigurationsänderungen nicht wirksam werden, bevor der Zopeprozess neu gestartet wird. Sollte dieses eine Entwicklungsinstanz sein und Sie wollen den »Entwicklunsmodus« aktivieren, bearbeiten Sie Ihre zope.conf und tragen Sie »debug-mode on« ein. Starten Sie den Zopeprozess danach neu.